#### **IUCN Website**

and the Secretariat.

- The website serves as the official public platform for IUCN, therefore all content is carefully moderated.
- The *Expert Commissions* webpages are specially designed to provide information about IUCN Commissions, Commission group directories, major events, projects, awards, publications, articles, announcements and

#### **What is IUCN Engage?**

- Virtual Community to communicate, collaborate, host and join events.
	- Promotes active participation and collaboration among Commission members and across various thematic groups within the **Commissions**

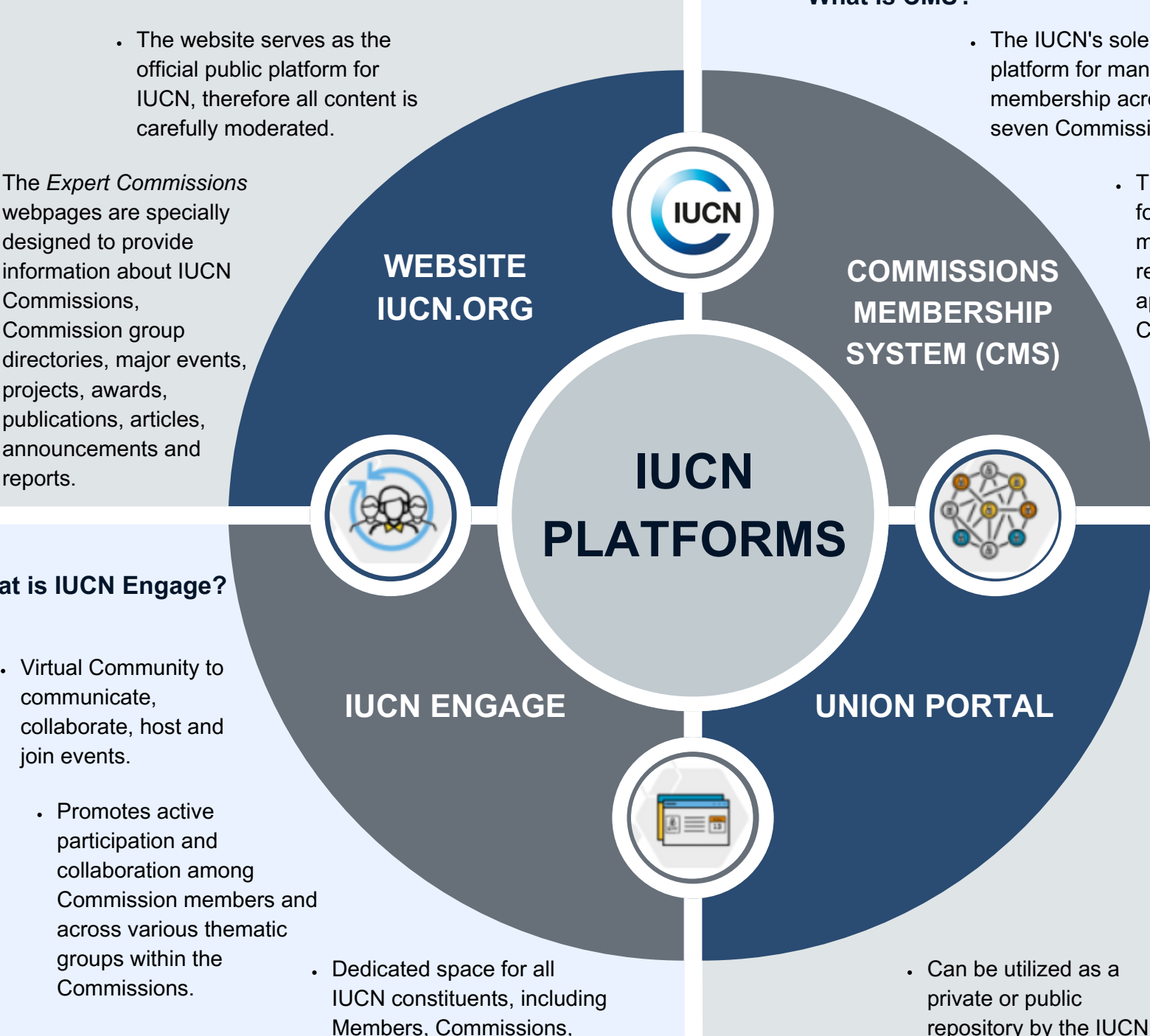

### **What is CMS?**

The IUCN's sole official platform for managing membership across all seven Commissions.

constituent units.

- Those interested in applying for Commission membership should formally register and submit an application through the CMS.
	- Allows users to easily edit and update their profile information.

## **What is Union Portal?**

Web-based, passwordprotected system to search for and obtain information on Councillors, Members, National and Regional Committees, Commissions and the Secretariat.

# **USES AND FUNCTIONALITIES OF EACH PLATFORM**

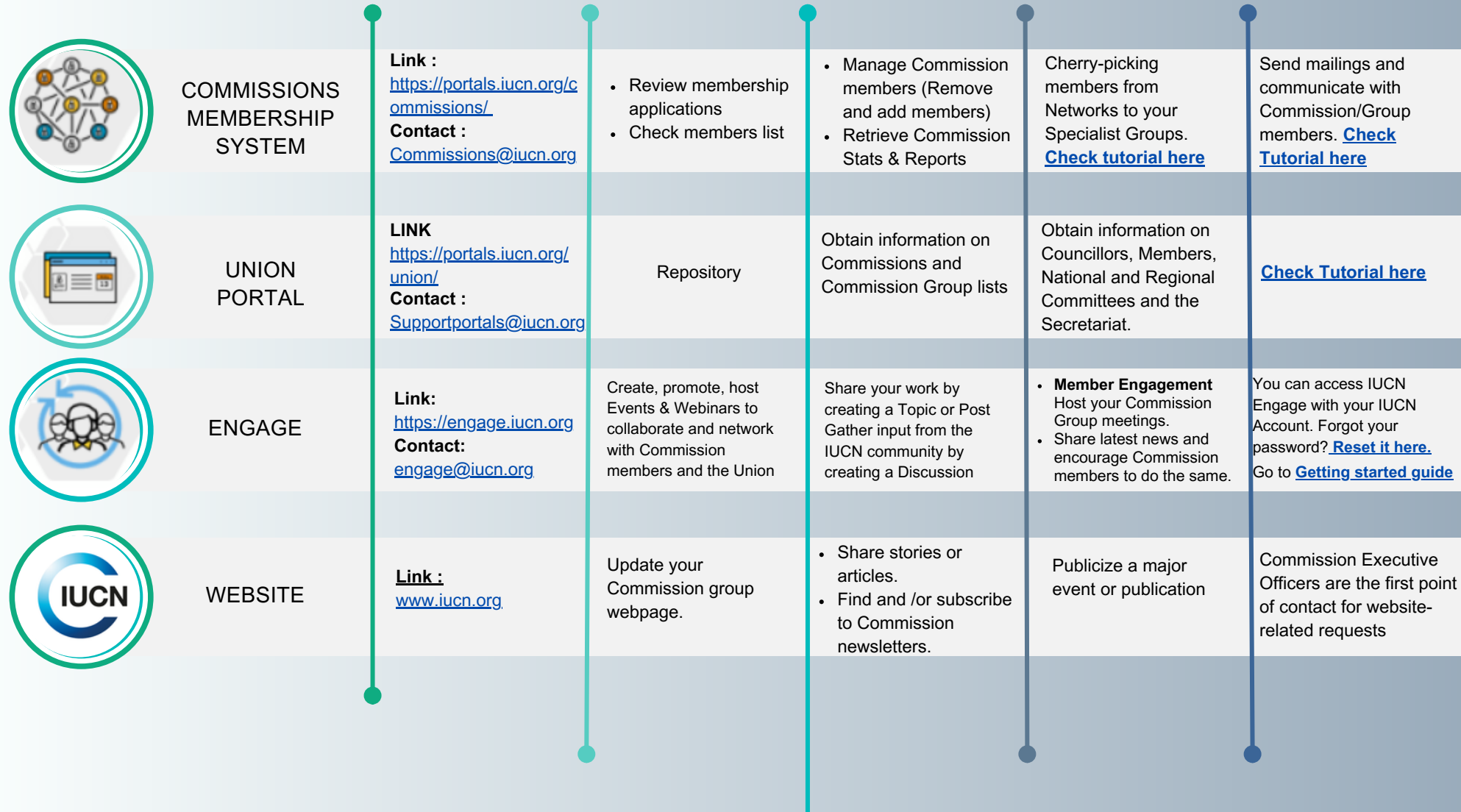